## Infoslips Super User Quick Guide

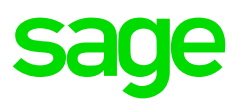

Phase 1- Export Data: Sage Payroll Phase 2- Transfer and Process Data Phase 3-Requesting Trials and Release/Schedule of

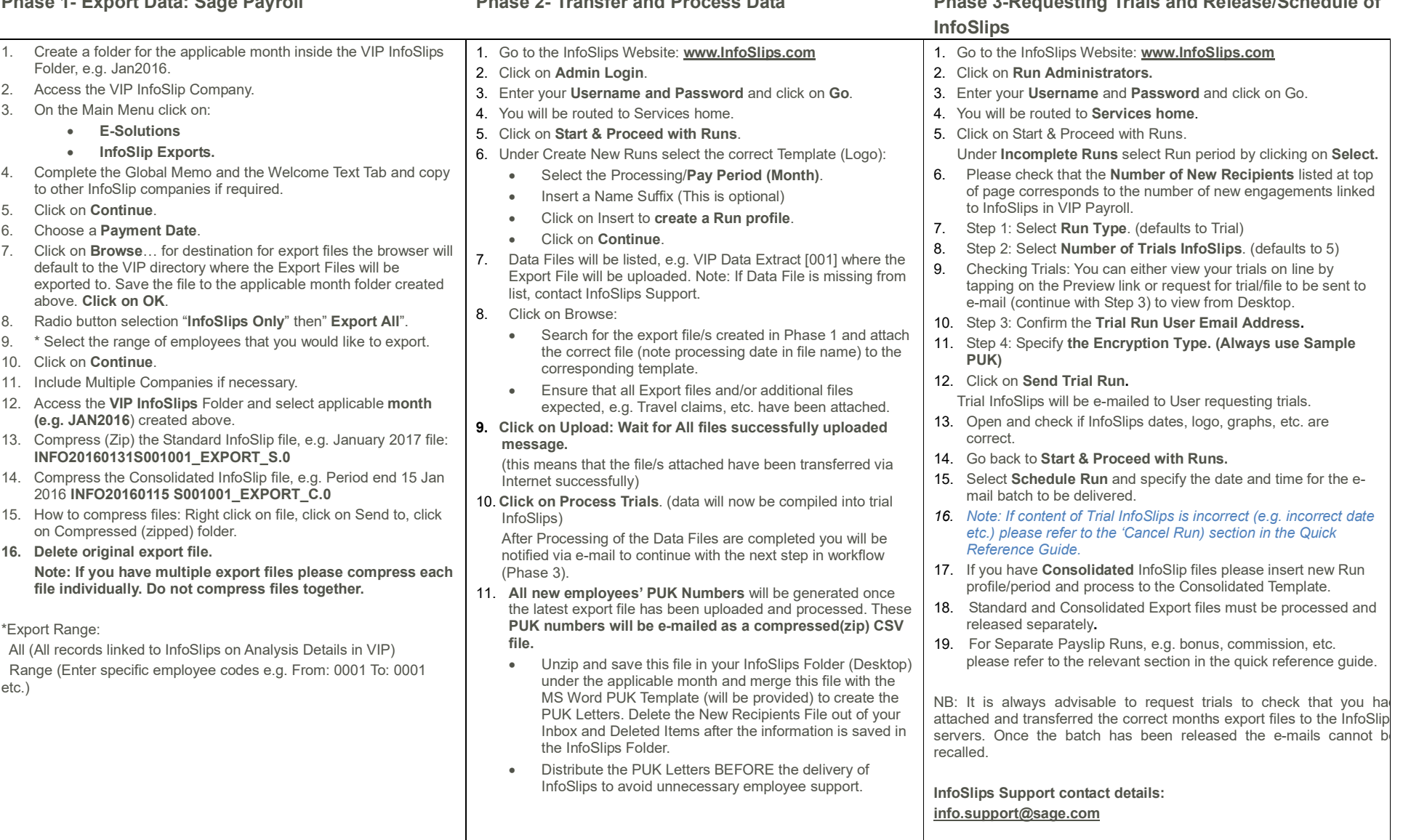